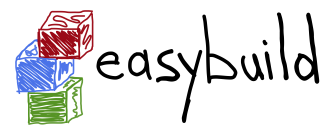

building software with ease

## Writing Easyconfig Files: The Basics

documentation: [http://easybuild.readthedocs.org/en/latest/](http://easybuild.readthedocs.org/en/latest/Writing_easyconfig_files.html)

[Writing\\_easyconfig\\_files.html](http://easybuild.readthedocs.org/en/latest/Writing_easyconfig_files.html)

Kenneth Hoste kenneth.hoste@ugent.be

EasyBuild hackathon - Basel, 20150209

## What is an easyconfig (file)?

- build specification for EasyBuild
- mostly key-value assignments to define easyconfig parameters
- plain text file, Python syntax (strings, lists, dictionaries, etc.)
- specified parameters (usually) override any default value
- easyconfigs typically follow a (fixed) strict naming scheme
	- $\langle$  < version>[-< toolchain>][-< versionsuffix>].eb
	- toolchain label (name, version) is omitted for dummy toolchain
	- version suffix is omitted when empty
	- filename only important w.r.t. dependency resolution  $(-$ -robot)

```
name = 'GCC'version = (4.8.3)...
```
## Available easyconfig parameters

- build specification is defined by easyconfig parameters
- $~\sim$ 60 different generic easyconfig parameters are supported
- see eb --avail-easyconfig-params or eb -a for full list
- parameters specific to a particular easyblock are indicated
- include parameters for a specific easyblock via --easyblock/-e

```
$ eb -a -e Binary | grep install_cmd
install\_cmd(*): Install command to be used. (default: None)
```
## Mandatory easyconfig parameters

- name, version: specify what software (version) to build
- homepage, description: metadata (used for module help)
- **toolchain**: specifies compiler toolchain to use (name, version)
- some others are planned to be required in the future
	- docurls, software license, software license urls

```
name = 'foo'version = (1.2.3)homepage = 'http://foo.org'
description = "foo is a tool for doing foo"
toolchain = {'name': 'intel', 'version': '2014a'}
```
source files, patches

- sources: list of source files (filenames only)
- source urls: list of URLs where sources can be downloaded
- **patches**: list of patch files to be applied (.patch extension)
- sources are downloaded (best effort), unless already available
- patches need to be EasyBuild-compatible
	- unified diff format (diff -ru)
	- patched locations relative to unpacked sources

```
name = 'GROMACS'version = (4.6.1)...
source_urls = ['ftp://ftp.gromacs.org/pub/gromacs/']
sources = [SOURCELOWER_TAR_GZ]
patches = ['%(namelower)s-%(version)s_Makefile-fix.patch']
```
dependencies

- dependencies: build/runtime dependencies
- **builddependencies**: build-only dependencies (not in module)
- hiddendependencies: dependencies via hidden modules
- **osdependencies**: system dependencies (package names)
- modules must exist for all (non-system) dependencies
- (non-system) dependencies can be resolved via --robot
- format: (<name>, <version>[, <versionsuffix>[, <toolchain>]])

```
name = 'GTT'...
toolchain = \{ 'name': 'goodf', 'version': '1.5.14' \}dependencies = [('PnMPI', '1.2.0')]builddependencies = [('CMake', '2.8.12', '', ('GCC', '4.8.2')]
```
configure/build/install command options

- configopts: options for configure command
- **preconfigopts**: options used as prefix for configure command

Analogous:

- buildopts, prebuildopts: options for build command
- installopts, preinstallopts: options for install command

```
easyblock = 'ConfigureMake'
...
preconfigopts = "./autogen.sh && "
buildopts = 'CC="$CC" CFLAGS="$CFLAGS"'
installopts = 'PREFIX=%(installdir)s'
```
#### sanity check

sanity check paths: files/directories that must get installed

- used to check whether installation (partly) failed unnoticed
- paths are *relative* to installation directory
- specified in Python dictionary syntax
- mandatory: only files and dirs keys
- values: lists of file/directory paths (one must be non-empty)
- default: non-empty bin and lib or lib64 directories

```
sanity_check_paths = {
  'files': ['bin/otfconfig', 'include/open-trace-format/otf.h'],
  'dirs': [('lib', 'lib64')],
}
```
easyblock specification

easyblock: specify which easyblock must be used

- overrides easyblock derived from software name
- usually a generic easyblock, but there are exceptions
	- EB OpenFOAM for OpenFOAM and OpenFOAM-Extend
	- EB\_Score\_minus\_P for Score-P, Cube, OTF2, Scalasca, ...
- automagic fallback to ConfigureMake *disabled* in EBv2.0!

```
easyblock = 'CMakeMake'
name = 'GTI'version = '1.2.0'...
```
### Common easyconfig parameters module class

moduleclass: 'category' in which the software package fits

- only known module classes can be specified
- define list of known module classes via --moduleclasses
- see default list via --show-default-moduleclasses
- symlink for module class is created for module (by default)

```
name = 'GCC'...
moduleclass = 'compiler'
```
## Tweaking existing easyconfig files

- modify easyconfig(s) straight from command line via --try-X
- --try-toolchain to try building with a different toolchain
- --try-software-version to try building a different version
- --try-amend to try tweaking a different parameter
	- currently only for parameters with string- or list-typed values
- see 'eb --help | grep try-' for all options
- cooperates as expected with --robot

#### Example

GCC version update:

```
eb GCC-4.9.0.eb --try-software-version=4.9.1
```
install WRF  $+$  dozen dependencies with a different toolchain (!):

eb WRF-3.5.1-ictce-5.3.0-dmpar.eb --try-toolchain=intel,2014b -r

## String templates & constants

Dynamic values for easyconfig parameters

- string templates are completed by easyconfig parameters
	- typically name and/or version
- help to avoid hardcoding values in multiple locations
- required for making --try-software-version behave as expected
- list of available templates via --avail-easyconfig-templates
- list of available constants via --avail-easyconfig-constants

```
name = 'GCC'version = (4.8.3)...
source urls = [# http://ftpmirror.gnu.org/gcc/gcc-4.8.3
  'http://ftpmirror.gnu.org/%(namelower)s/%(namelower)s-%(version)s',
]
sources = [SOURCELOWER_TAR_GZ] # gcc-4.8.3.tar.gz...
```
## Use available generic easyblocks

- use available *generic* easyblocks where applicable
- avoids need for creating (and maintaining) new easyblocks
- (custom) easyconfig parameters allow tweaking their behavior
- overview via 'eb --list-easyblocks | grep -v EB '
- detailed documentation on generic easyblocks is pending

```
easyblock = 'CMakeMake'
name = 'GTT'...
dependencies = [('PnMPI', '1.2.0')]configopts = '-DCMAKE_BUILD_TYPE=Release '
configopts += '-DPnMPI_INSTALL_PREFIX=${EBROOTPNMPI}'
buildopts = 'CXXFLAGS="$CXXFLAGS -fpermissive"'
...
```
## Contributing back

- contribute back your working easyconfig files!
- share your expertise with the community, avoid duplicate work
- especially if:
	- software package is not supported yet
	- existing easyconfig needs changes for new version/toolchain
	- frequently used software package (compilers, MPI, etc.)
- $\sim$  25% of easyconfigs by contributors outside of HPC-UGent
- requires a limited amount of knowledge on Git/GitHub
- contributions are reviewed & thoroughly tested before inclusion
- see EasyBuild wiki for detailed walkthrough:

<https://github.com/hpcugent/easybuild/wiki/Contributing-back>

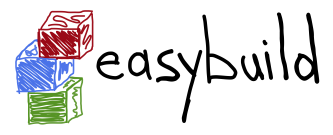

building software with ease

## Writing Easyconfig Files: The Basics

documentation: [http://easybuild.readthedocs.org/en/latest/](http://easybuild.readthedocs.org/en/latest/Writing_easyconfig_files.html)

[Writing\\_easyconfig\\_files.html](http://easybuild.readthedocs.org/en/latest/Writing_easyconfig_files.html)

Kenneth Hoste kenneth.hoste@ugent.be

EasyBuild hackathon - Basel, 20150209